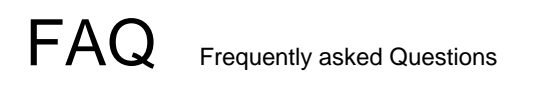

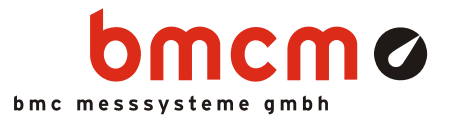

# **ID NV41004: NV4 Bug Report senden mit Outlook**

Betroffene Produkte:

- **NextView®4.5**
- **Microsoft® Outlook**

#### **Problembeschreibung**

Benutzer des E-Mail Programms Outlook erhalten beim Senden eines Bug Reports (Fehlermeldung) für NextView®4.5 per E-Mail die Fehlermeldung "Keines Ihrer E-Mail-Konten kann Nachrichten an diesen Empfänger senden".

## **Lösung**

Eine Fehlermeldung für NextView®4.5 kann über den Befehl "Send Bug Report" im Menü "Optionen" direkt in der Software per E-Mail gesendet werden. In den folgenden Dialogen kann der Fehler beschrieben und ausgewählt werden, welche Anhänge ggf. mitgeschickt werden sollen.

Wurde die Option "Computer kann E-Mail senden und empfangen" gewählt, wird das Standard E-Mail Programm geöffnet und eine E-Mail mit den benötigten Daten angezeigt. Als E-Mail Empfänger wurde automatisch [bugreport@bmcm.de](mailto:bugreport@bmcm.de) ins Adressfeld eingefügt.

Im Normalfall muss der Benutzer diese E-Mail nur abschicken, um einen Bug Report für NextView®4.5 zu senden.

Outlook jedoch setzt die E-Mail Adresse in Hochkommata ('bugreport'@bmcm.de), was beim Verschicken sofort eine Fehlermeldung zurückliefert. Überprüfen Sie in diesem Fall die E-Mail Adresse und entfernen Sie vor dem erneuten Abschicken die Hochkommata aus der Adresse.

#### **Status**

Dies ist ein Outlook spezifisches Problem. Outlook ist ein Produkt von Microsoft®. Für Unterstützung zu Outlook wenden Sie sich bitte an den Hersteller.

## **Stand**

29. Oktober 2012

Diese Informationen wurden mit größtmöglicher Sorgfalt zusammengestellt. BMC Messsysteme GmbH gibt keine Garantien, weder in Bezug auf diesen Artikel, noch die in diesem Artikel beschriebene Soft- und Hardware, ihre Qualität, Durchführbarkeit oder Verwendbarkeit für einen bestimmten Zweck. BMC Messsysteme GmbH haftet in keinem Fall für direkt oder indirekt verursachte oder gefolgte Schäden, die entweder aus unsachgemäßer Bedienung oder aus irgendwelchen Fehlern am System resultieren. Änderungen, die dem technischen Fortschritt dienen, bleiben vorbehalten. Druckfehler vorbehalten.